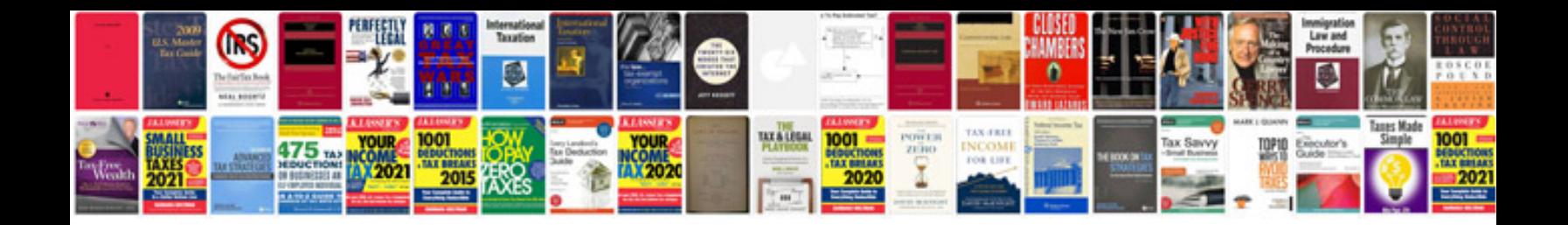

**Calculus with applications solutions manual**

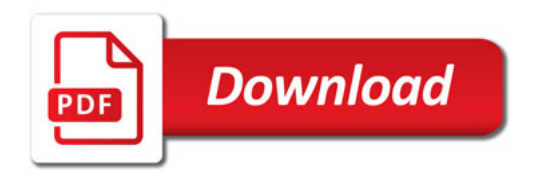

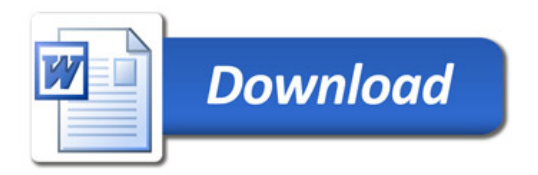